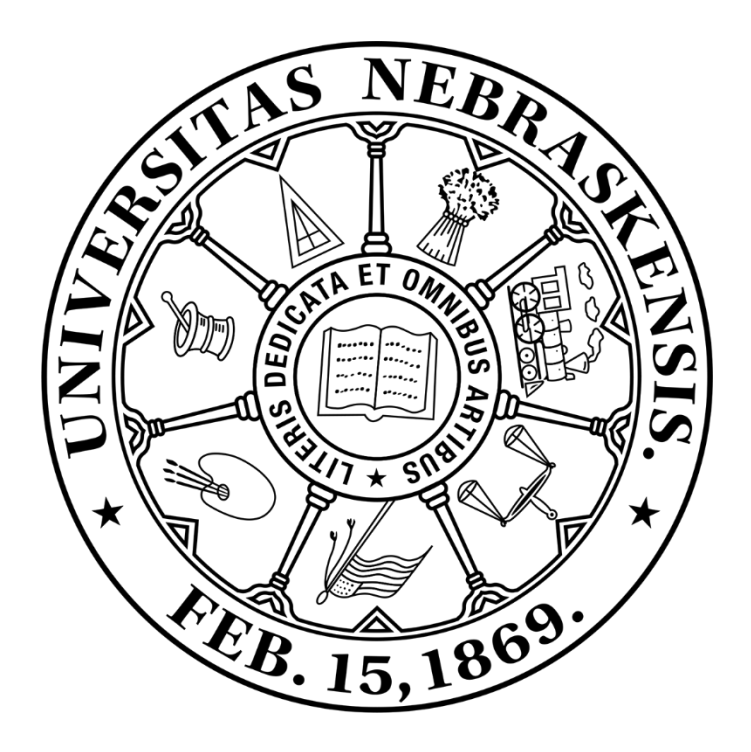

# ITS guide

Time sheet instructions for temporary employees

# **ITS-HR TIME ENTRY STANDARDS**

- **1. All hourly employees must submit time entries through the ESS Time tile in FIREFLY.**
- **2. Leave requests (of any type) for a full-time or part-time employee must be made through FIREFLY prior to submitting time for a week.**
- **3. All time entries must be submitted and approved by noon on the Friday following each biweekly pay day (Thursday). Exceptions may apply (holidays).**

# **IMPORTANT INFORMATION**

**If timesheets are not submitted and approved by the deadline, there may be a delay in accurate payment.**

**If there is a discrepancy of any kind with the timesheet, ITS-HR will contact the employee and/or the supervisor regarding the issue.**

**Prompt resolution is necessary to avoid any delay in payment to the employee.**

*Temporary employees are paid for the hours they have worked in a week.*

*Leave-eligible temporary employees may alter their workday by submitting leave requests through Firefly. IT IS THE SUPERVISOR'S RESPONSIBILITY TO ENSURE EMPLOYEES' TIMESHEETS ARE ACCURATE AND CORRECTLY COMPLETED.*

*All hourly paid employees physically working more than 40 hours in one work week shall receive overtime compensation. This may be in the form of overtime pay or compensatory time, both granted at one and one-half hours for every hour worked above 40.* 

## *WAGE TYPES*

*Each line of time entry needs to have a Wage type. Wage types are broken down into 2 types:* 

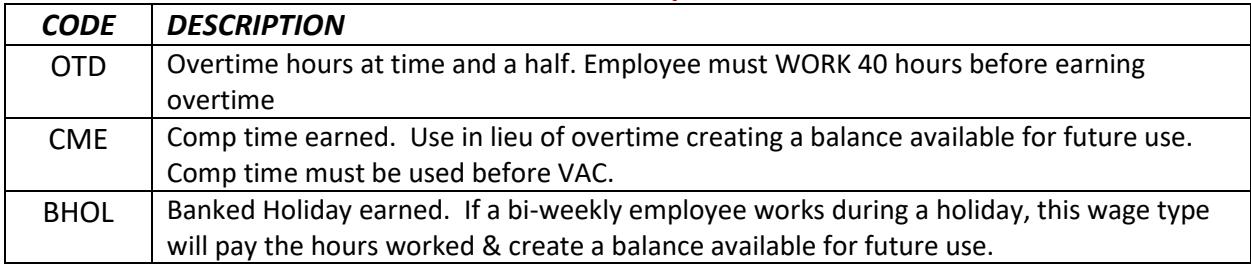

### *COMMON SAP ATTENDANCE CODES - additions to planned work time*

### *COMMON SAP ABSENCE CODES- reductions to planned working time*

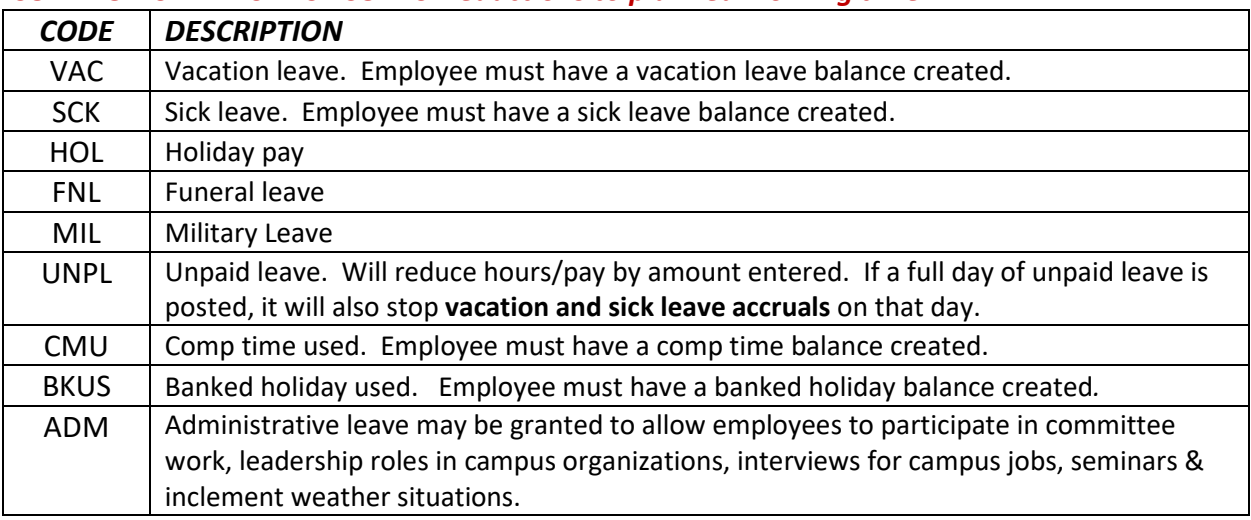

*TEMPORARY employees assigned to work outside of normal business hours are given additional compensation. A shift differential of 10% of the employee's base hourly rate shall be paid to an eligible hourly paid employee whose work shift includes 4 or more hours outside normal UNL hours (8:00 a.m. to 5:00 p.m. Shift differential shall be paid for the entire work shift, not just for the 4 or more hours outside normal hours. This applies to work shifts on every day of the week.*